# MEDIENKONZEPT DER GRUNDSCHULE KIRCHHEIDE

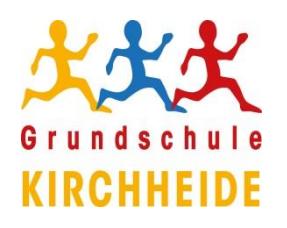

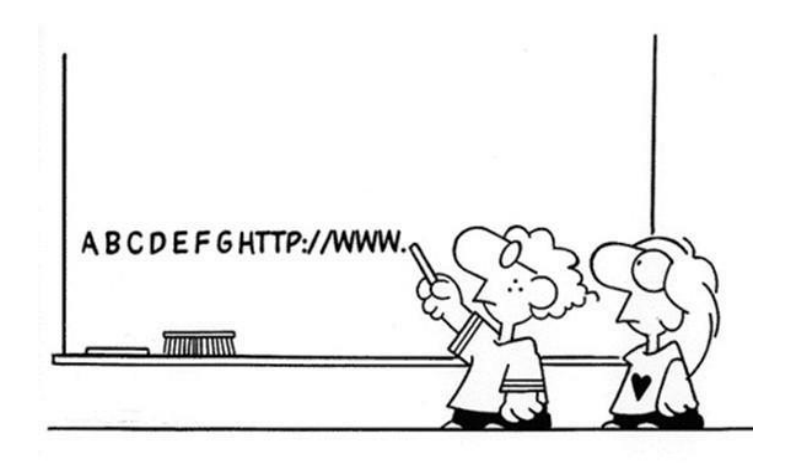

Aktualisiert: 17.01.2024

# Inhalt

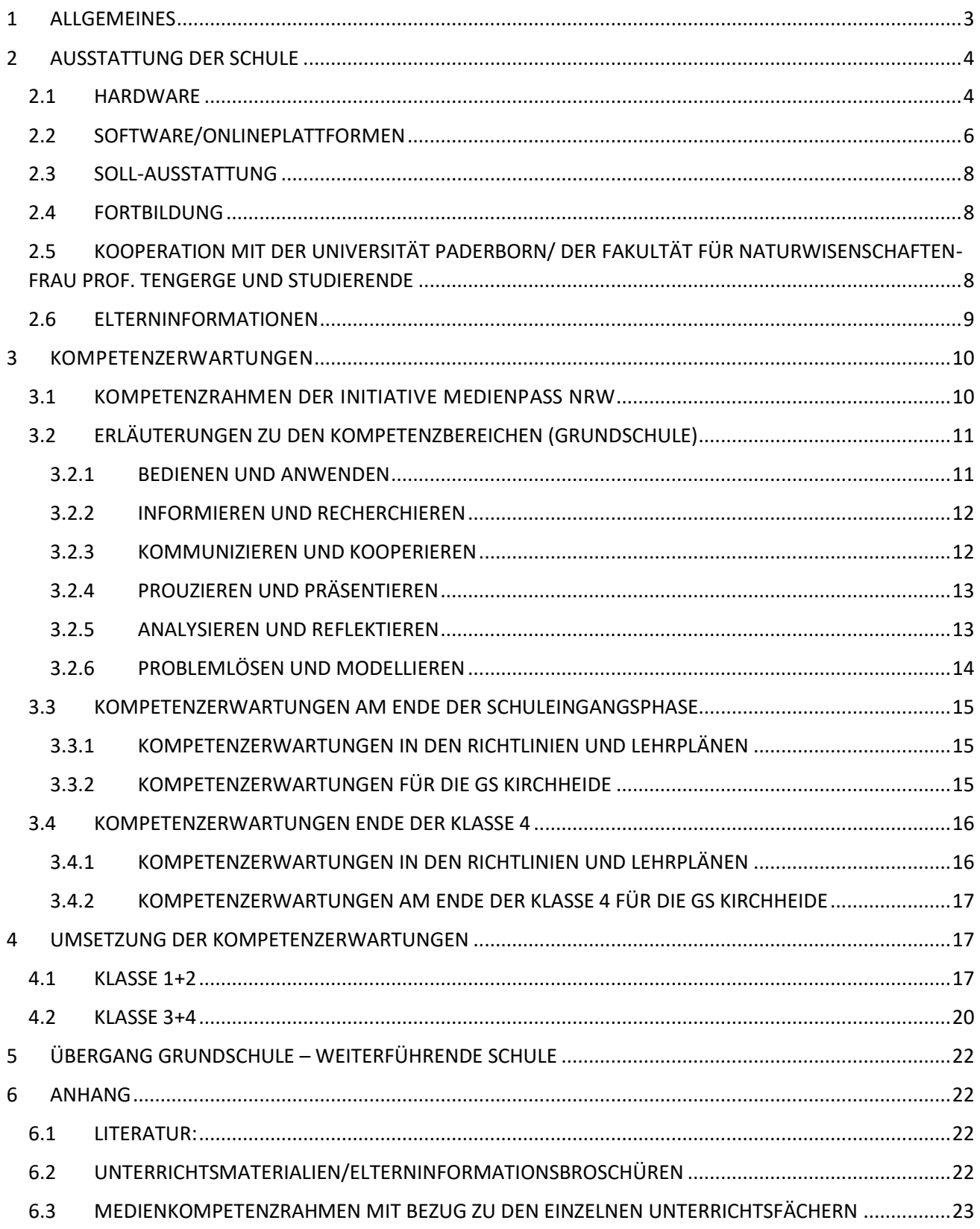

# <span id="page-2-0"></span>1 ALLGEMEINES

Computer und Internet gehören heute ebenso zur Lebenswelt der Schüler:innen wie Bücher und Fernsehen. Aber wie wird das vielfältige Medienspektrum, das Kinder nutzen und das sie sich selbst aneignen, in der Grundschule thematisiert? Und welche Medien werden in der Schule zu Lehr- und Lernzwecken eingesetzt? Welche Rahmenbedingungen sind für die Medienintegration hinderlich und welche begünstigen sie?

Der Umgang mit digitalen Medien, sprich die Medienkompetenz, ist zu einer weiteren Schlüsselqualifikation geworden, die die Schüler:innen im Laufe ihrer Schulzeit erwerben müssen.

Um die oben dargestellte Lebenswelt der Schüler:innen systematisch in den Unterricht einzubetten, wurde an der GS Kirchheide das vorliegende Konzept zur Nutzung von neuen Medien entwickelt. Wie die digitalen Medien eingesetzt werden und mit welches die zu erreichenden Ziele sein sollen, ist im vorliegenden Konzept das Schwerpunktthema. Die Medienkonzeptentwicklung ist ein Baustein der Schulentwicklung unter Berücksichtigung einer kontinuierlichen Fortschreibung und des MEDIENPASS NRW.

Das vorliegende Dokument hat im Augenblick den Charakter einer Arbeitsgrundlage und spiegelt zum einen schon im Unterricht genutzte Inhaltsbereiche wider und soll zum anderen aufbauend in den nächsten Schuljahren durchgeführt, erprobt und ergänzt werden. Dieser Arbeitsprozess beinhaltet das Bewusstwerden der zukünftigen Ausrichtung von modernem Unterricht.

Bei der Anschaffung und Planung des Einsatzes neuer Medien sind für unsere Schule drei Leitideen entscheidend:

- $\triangleright$  Die Arbeit muss durch die technische Ausstattung qualitativ verbessert werden.
- ➢ Jede Lehrkraft soll die technische Ausstattung nutzen können.
- ➢ Möglichst alle Lehrkräfte, Erzieher:innen, Schüler:innen sollen davon profitieren.

# <span id="page-3-0"></span>2 AUSSTATTUNG DER SCHULF

# <span id="page-3-1"></span>2.1 HARDWARE

Die GS Kirchheide verfügt über einen Multifunktionsraum mit 12 Arbeitsplätzen mit Bildschirmen und Tastaturen. Die PC's werden im Multifunktionsraum während des Unterrichts in nahezu allen Fächern eingesetzt. Hier hängt ein fest installierter Beamer an der Decke, eine Dokumentenkamera mit Leinwand steht zur Verfügung. Apple TV ist vorhanden.

Theoretisch steht den Computern als Drucker der Schulkopierer zur Verfügung. Aufgrund technischer Probleme mit dem Netzwerk kann dieser jedoch nicht zum Drucken genutzt werden, es wird derzeit die ganze digitale Infrastruktur sukzessive modernisiert. Im Multifunktionsraum steht ein Drucker mit dem die Computer dieser verbunden sind. Die Gebäudestruktur (ein 65 Jahre alter "Altbau", ein 18 Jahre alter "Neubau") der Schule birgt teilweise Probleme mit dem Netzwerk oder auch mit dem Internet, da es bei hoher Auslastungsfrequenz und je nach Standort der Nutzung sehr lange dauern kann, bis alle Computer einsatzbereit sind.

Im Sommer 2020 ist in jeder Klasse eine Whiteboardtafel mit einem Nahdistanzbeamer installiert worden. Im Lehrerzimmer steht dem Team ein Computer mit Drucker zur Verfügung.

Im Lehrerzimmer befindet sich ein Lehrerarbeitsplatz mit Drucker und Apple TV-Ausstattung: Die Schule verfügt über vier iPad-Koffer mit 74 iPads sowie einem iPad Cube mit 10 iPads. Zusätzlich sind in jedem Klassenraum Apple TVs installiert worden, die mit dem Beamer zusammen genutzt werden.

Calliope mini ist als Computer mit einer Programmieroberfläche in einem Klassensatz vorhanden.

Acht Bebots, 10 Ozobots und 10 Kisten Lego-We Do sind ebenfalls vorhanden und können für den Einsatz im ersten Programmieren genutzt werden.

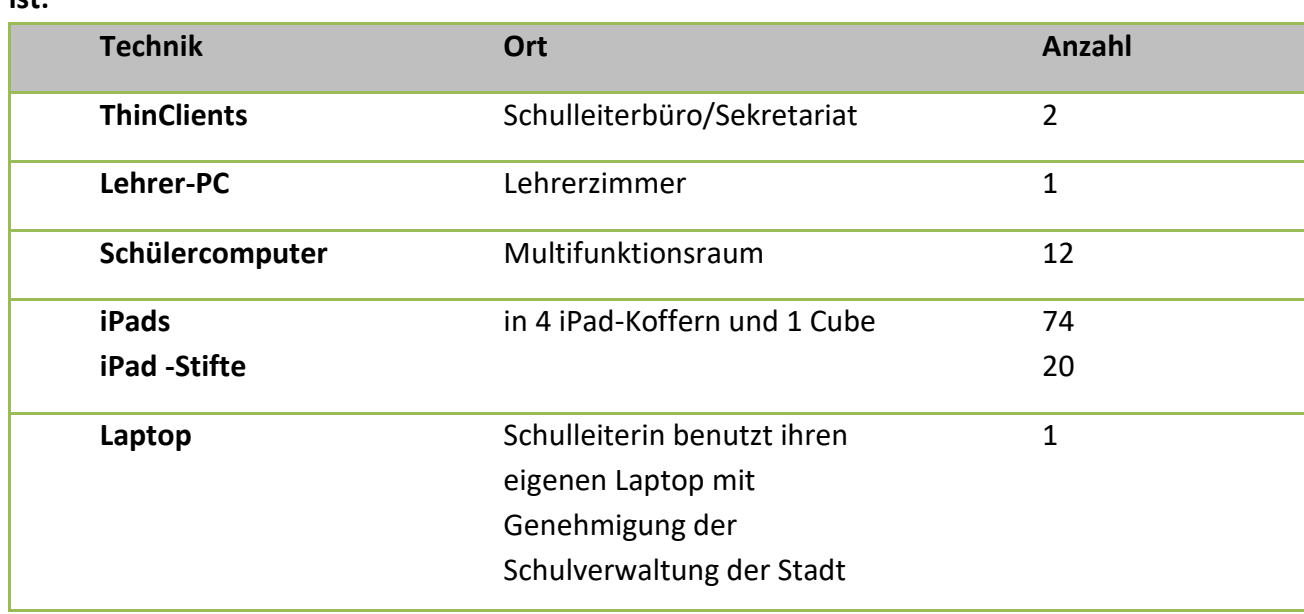

#### **Die nachfolgende Tabelle soll einen kurzen Überblick geben, welche Technik vorhanden ist:**

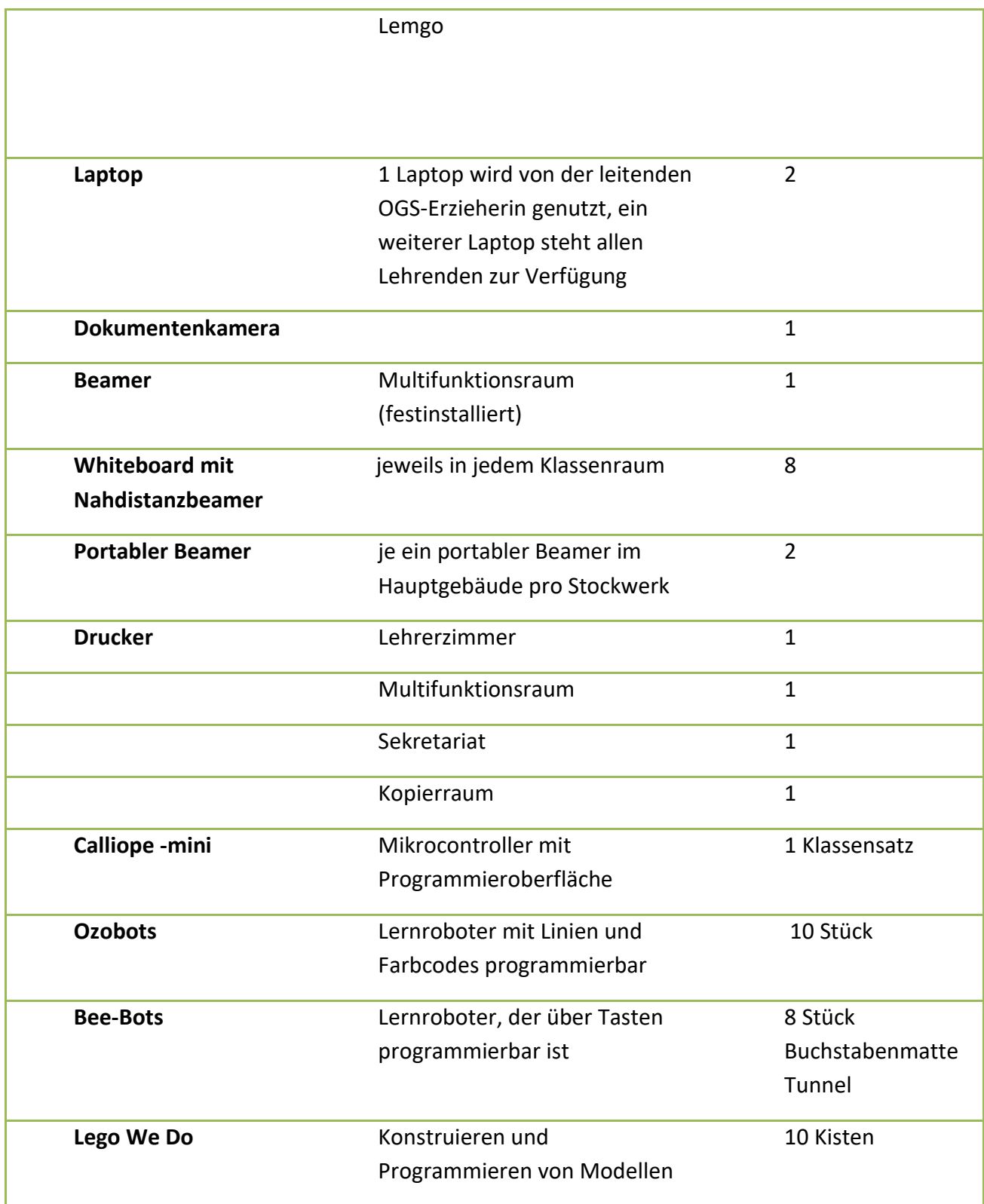

# <span id="page-5-0"></span>2.2 SOFTWARE/ONLINEPLATTFORMEN

**Betriebssystem**

**Windows 7 pro**

**Windows 10 pro**

**iPadOS 17**

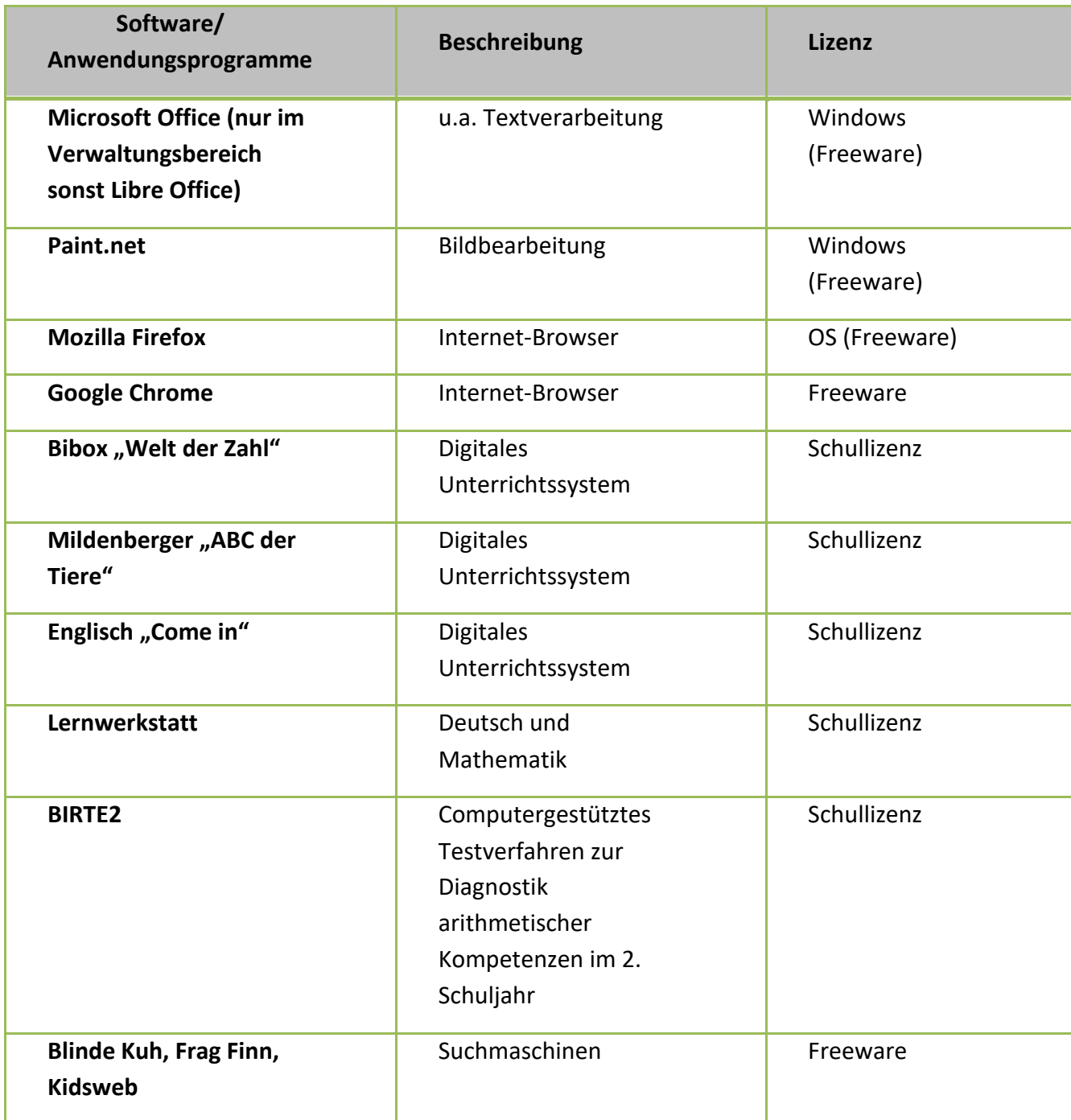

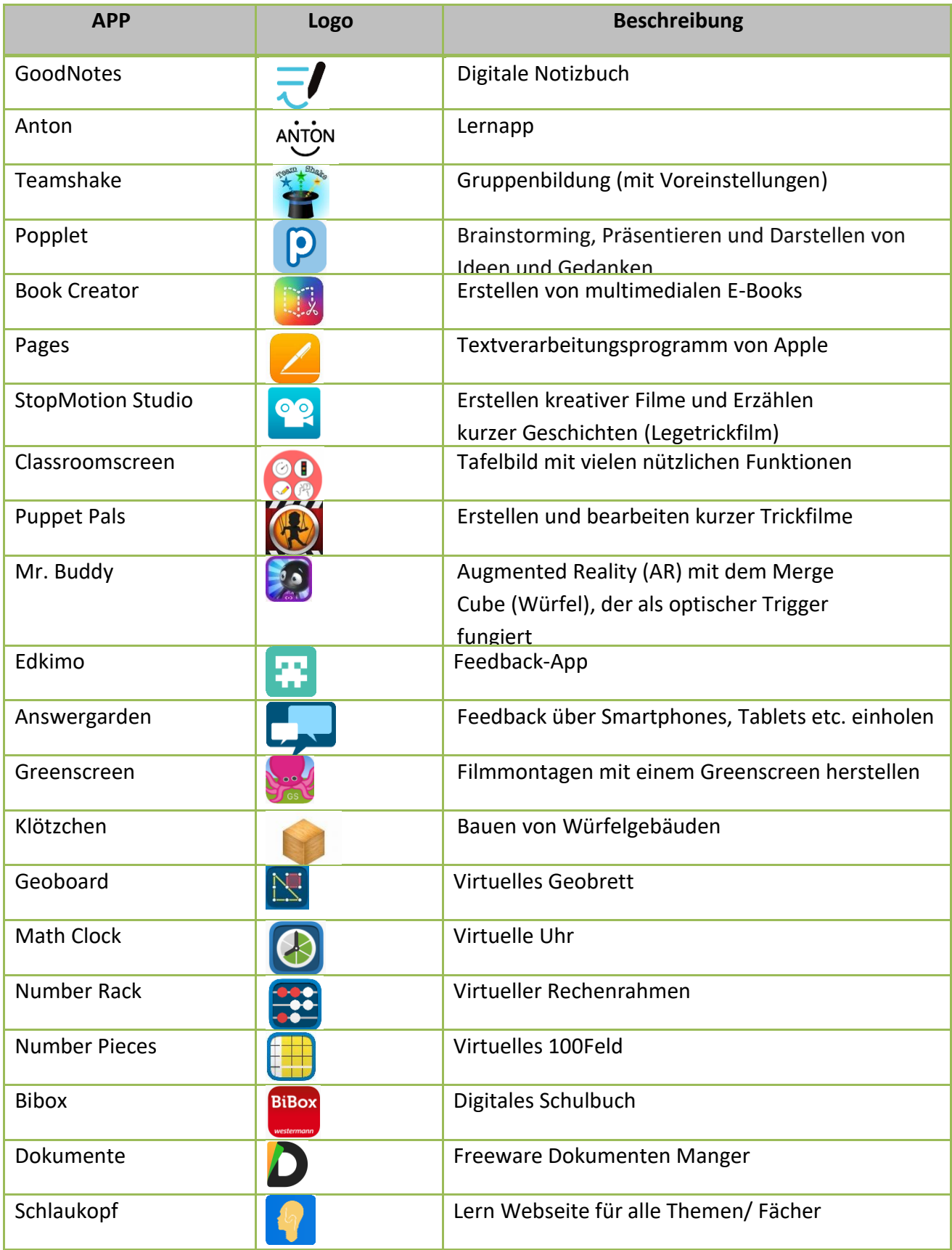

# <span id="page-7-0"></span>2.3 SOLL-AUSSTATTUNG

Um die unterrichtlichen Ziele zu erreichen, sind sowohl die entsprechende Ausstattung mit Multimediageräten, die Vernetzung der Computerarbeitsplätze und ein Internetzugang, als auch die Verfügbarkeit von geeigneten Unterrichtsmedien notwendige Voraussetzungen. Die Stadt Lemgo hat mit der Schule im Rahmen des DigitalPaktes ein Technisch-Pädagogisches Einsatzkonzept entwickelt.

Um die besonderen Erwartungen, die mit dem Lernen mit digitalen Medien verbunden werden, erfüllen zu können, muss die Medienkompetenz der Lehrer:innen kontinuierlich gefördert werden<sup>1</sup>.

#### <span id="page-7-1"></span>2.4 FORTBILDUNG

Nach Einführung und Installieren, der an der Schule vorhandenen Geräte, wird dem Kollegium der Umgang mit dem Whiteboard, Nahdistanzbeamer, Dokumentenkamera und iPad erläutert. Zusätzlich stehen zwei Kolleg:innen als Ansprechpartnerinnen für Probleme im Umgang mit den Computern zur Verfügung. Dem gesamten Kollegium wurden die Materialien für den Medienpass ausgehändigt und der organisatorische Rahmen für das Ausfüllen des Medienpasses mit den Schüler:innen im Unterricht überlegt. Zum Medienpass haben alle Kolleg:innen eine Fortbildung erhalten.

Schulungen im Umgang und Einsatz mit den digitalen Medien und deren Einsatzmöglichkeiten sind bereits erfolgt und weiterhin fortlaufend geplant und im Technisch-Pädagogischen Einsatzkonzept verankert. Das Kollegium hat im Jahr 2021 mit der Online Plattform fobizz individuelle Onlinefortbildungen zu digitalen Medien/Problemstellungen nutzen können. In Mikroschulungen und Inhouseschulungen wird das erworbene Wissen an andere Teammitglieder weitergegeben.

# <span id="page-7-2"></span>2.5 KOOPERATION MIT DER UNIVERSITÄT PADERBORN/ DER FAKULTÄT FÜR NATURWISENSCHAFTEN- FRAU PROF. TENGERGE UND STUDIERENDE

Die Grundschule pflegt seit Frühjahr 2018 eine intensive Kooperation mit der Universität Paderborn- Ziele der Kooperation im Bereich der Medienerziehung sind:

- Studierende erhalten Praxiserfahrung in der Grundschule im Rahmen ihres Bachelorund Masterstudiengangs für das Lehramt Primarstufe
- Grundschüler erhalten erste Kenntnisse zum Programmieren und Modellieren
- Kennenlernen der ersten Begriffe der Informatik und Programmierung
- Probleme lösen mit Blue-Bots, Ozobots und Scotti Go
- Förderung produktiven Denkens
- Lösungen finden
- Programmieren mit dem PC kennenlernen
- Probleme lösen mit code.org

Die Professorin und die Studierenden bringen alle dazu erforderlichen Materialien mit.

 $1$  Vgl. "Leitfaden zum Medienpass NRW" /Dagmar Missal, Dr. Cornelius Herz, Norbert Kerst, Christof Plagge, S.11.

Wünschenswert ist, dass die GS Kirchheide eigene Materialien zum Programmieren und Modellieren besitzt.

## <span id="page-8-0"></span>2.6 ELTERNINFORMATIONEN

Die Eltern werden in den Klassenpflegschaften, in der Schulpflegschaft und der Schulkonferenz über die Ausstattung der Schule und die vorhandenen Lernprogramme informiert. Überdies werden sie über die Onlineplattform Antolin informiert und die Passwörter der Kinder für diese Plattform werden auch den Eltern ausgehändigt. Im Sommer 2020 hat die Stadt Lemgo IServ in allen städtischen Schulen installiert. Alle Lehrenden und alle Schüler:innen besitzen einen IServ- Zugang. Über IServ werden alle Elternmails verschickt. Über IServ können alle Kinder an den Videokonferenzen (Distanzunterricht und Wechselunterricht) teilnehmen.

Seit dem Schuljahr 2014/2015 erhalten die Eltern der Jahrgangsstufe 4 zwei Broschüren zum Umgang mit Medien: "Tipps für Eltern zum Einstieg von Kindern ins Netz" und "Flimmo-Programmberatung für Eltern". Im Anschreiben für die Eltern wird auch auf die Internetseite "[www.internet-abc.de](http://www.internet-abc.de/)" hingewiesen. Eltern erhalten hier weitere Informationen und praktische Tipps 2 .

Zusätzlich wird in der Jahrgangsstufe 4 die Medienkooperation mit Frau Schattenfroh (Medienbeauftragte) und den Schülern der Karla-Raveh-Gesamtschule (Medienscouts) genutzt. Darüber werden die Eltern auch in den Klassenpflegschaften informiert. Die Schüler:innen arbeiten dazu mit dem Lehrwerk "Der kleine Webcoach – Sicher im Netz") von Sabine Schattenfroh.

Ein Elternabend zur Medienerziehung ist für alle Klassenstufen geöffnet und wird von der Stadt Lemgo in Kooperation mit Frau Schattenfroh oder anderen Medien-Moderatoren angeboten. Die Landesanstalt für Medien bezuschusst die Elterninformationsabende.

<sup>&</sup>lt;sup>2</sup> von der Landesanstalt für Medien [www.lfm-nrw.de](http://www.lfm-nrw.de/)

# <span id="page-9-0"></span>3 KOMPETENZERWARTUNGEN

## <span id="page-9-1"></span>3.1 KOMPETENZRAHMEN DER INITIATIVE MEDIENPASS NRW

Die Grundschule Kirchheide macht sich auf den Weg, den Medienpass NRW einzuführen. Viele Inhalte des Medienpasses werden schon seit vielen Jahren im Unterricht erarbeitet.

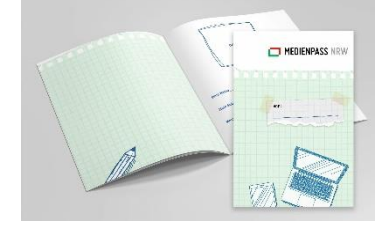

Die Initiative "Medienpass NRW" hat u.a. einen Kompetenzrahmen entwickelt, der Kinder auf unterschiedlichen Alters- und Entwicklungsstufen zu einem verantwortungsvollen Umgang mit Medien verhelfen soll. Der Medienpass NRW bündelt in sechs Kompetenzbereichen ("Bedienen und Anwenden", "Informieren und Recherchieren", "Kommunizieren und Kooperieren", "Produzieren und Präsentieren" "Analysieren und Reflektieren" und "Problemlösen und Modellieren") gestaffelt nach vier Stufen, Lerntätigkeiten und Lerngegenstände, die zur Förderung der Medienkompetenz beitragen sollen<sup>3</sup>.

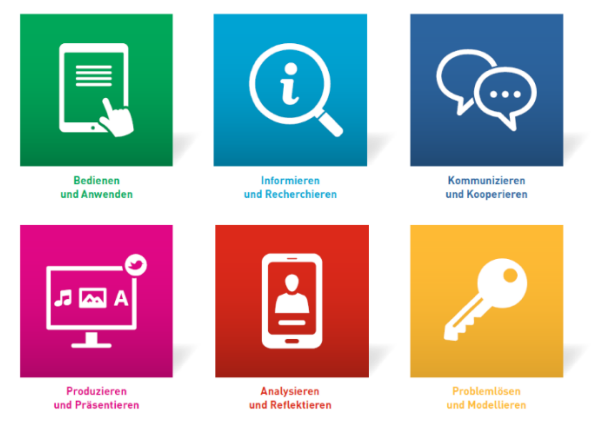

<sup>3</sup> Vgl.http://www.medienpass.nrw.de/?q=de/inhalt/kompetenzrahmen

## <span id="page-10-0"></span>3.2 ERLÄUTERUNGEN ZU DEN KOMPETENZBEREICHEN (GRUNDSCHULE)

*(Quelle: Medienpass NRW)*

<span id="page-10-1"></span>3.2.1 BEDIENEN UND ANWENDEN

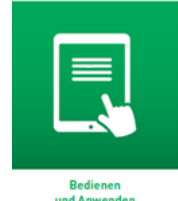

*… umfasst den sinnvollen Einsatz von Medien als Voraussetzung jeder aktiven und passiven Mediennutzung.*

- Schüler:innen nutzen sowohl Hardware als auch verschiedene digitale Werkzeuge.
- Sie kennen und bedienen unterschiedliche Medien und Anwendungen, z. B. für Textverarbeitung, Präsentation, Video-, Audio-, Bildbearbeitung, Programmierumgebungen, Lernanwendungen und Lernplattformen.
- Sie wählen aus Hardware und digitalen Werkzeugen zielgerichtet aus und nutzen diese in verschiedenen Zusammenhängen. Informationen und Daten auf den Geräten bzw. in den Anwendungen organisieren sie und wenden sie in unterschiedlichen Dateiformaten an.
- Dabei kennen sie Sicherheitsmaßnahmen sowie Grundlagen des Datenschutzes und gehen verantwortungsvoll mit persönlichen und fremden Daten um.
- Weboberflächen (IServ)

#### Nutzung von Tablets und Apps

Tablets wie das iPad können sehr gut zur individuellen Förderung, Differenzierung und für das selbstständige Arbeiten eingesetzt werden. Viele Funktionen sind alleinerklärend bedienbar. Medien wie iPads können auch zur Aktivierung und Teilhabe einzelner Schüler:innen eingesetzt werden. Grund dafür sind zahlreiche Apps mit Lerncharakter, der hohe Motivationscharakter und die intuitive Bedienung über den Touchscreen. Durch diesen ist eine Ansteuerung viel leichter umsetzbar und die Mausbedienung entfällt. Die grafische Oberfläche ist mit einheitlichen und klaren Symbolen versehen. Dies stellt für viele Schüler:innen eine Möglichkeit dar, sich in ihrem Lernprozess zu orientieren.

Einsatz:

- Lesen und Schreiben lernen
- Symbolbasierte und schriftbasierte Kommunikation fördern
- Erweiterung des Wortschatzes durch Bild, Ton, Schrift
- Ursache Wirkung erkennen
- Deutsch als Zweitsprache/Fremdsprache
- Rechnen lernen
- Konzentrationsförderung
- Wahrnehmungsförderung

#### <span id="page-11-0"></span>3.2.2 INFORMIEREN UND RECHERCHIEREN

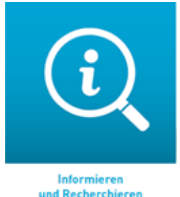

*… umfasst die sinnvolle und zielgerichtete Auswahl von Quellen sowie die kritische Bewertung und Nutzung von Informationen.*

Schüler:innen führen hierzu Informationsrecherchen zielgerichtet durch, z. B. über Kindersuchmaschinen im Internet, auf partizipativen Onlineplattformen, in Bibliotheksangeboten oder in Lexika und wenden dabei geeignete Suchstrategien an. Themenrelevante Informationen und Daten filtern, strukturieren und bereiten sie aus vorhandenen Medienangeboten auf. Sie erkennen und bewerten Informationen und ihre Quellen sowie dahinterliegende Strategien und Absichten, z. B. von Nachrichten und Werbung.

Insbesondere erkennen Grundschulkinder unangemessene Medieninhalte und gehen mit diesen sachgerecht um. Sie kennen Hilfs- und Unterstützungsstrukturen und nutzen diese bei Bedarf.

#### <span id="page-11-1"></span>3.2.3 KOMMUNIZIEREN UND KOOPERIEREN

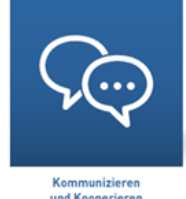

*… umfasst die Fähigkeit, Regeln für eine sichere und zielgerichtete Kommunikation zu beherrschen und Medien zur Zusammenarbeit zu nutzen.*

Die Schüler:innen kennen digitale Kommunikationswege, z. B. E-Mail, SMS, Messaging-Dienste oder Videochats. Sie beschreiben Unterschiede und Wirkungen verschiedener Kommunikationsmedien und wählen diese für die eigene Kommunikation zielgerichtet aus. Grundschulkinder kennen und entwickeln Regeln des Umgangs für eine sichere, an ethischen Grundsätzen und kulturellgesellschaftlichen Normen orientierte Kommunikation und beachten diese, auch bezogen auf angehängte Foto- und Videodateien.

Sie wissen, dass z. B. Drohungen und Beleidigungen auch bei der Nutzung digitaler Medien unangemessen sind und rechtliche Konsequenzen nach sich ziehen können. Sie kennen Erscheinungsformen und Auswirkungen von Cybermobbing sowie entsprechende Hilfsangebote.

Grundschulkinder nutzen Kooperationswerkzeuge zur Zusammenarbeit, erproben dabei unterschiedliche Formen der Kooperation und führen verschiedene Arbeitsergebnisse zu einem gemeinsamen digitalen Produkt, z. B. zu einer Klassenzeitung oder einem Klassenblog, zusammen.

#### <span id="page-12-0"></span>3.2.4 PROUZIEREN UND PRÄSENTIEREN

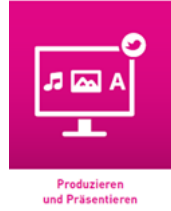

*…bedeutet, mediale Gestaltungsmöglichkeiten zu kennen und kreativ bei der Planung, Realisierung und Präsentation eines Medienprodukts zu nutzen.*

Schüler:innen erarbeiten Medienprodukte, indem sie diese zielgerichtet gestalten und präsentieren, veröffentlichen oder teilen. Diese können beispielsweise Bild-, Audio- und Videoprodukte sein, z. B. digitale Collagen, Hörspiele, Kurz- und Erklärfilme oder Animationen, die aus der Beschäftigung mit einem Thema entstehen. Diese stellen Grundschulkinder im Unterricht, im Rahmen von schulischen oder außerschulischen Veranstaltungen oder im Webauftritt der Schule unter Berücksichtigung von grundlegenden Präsentationstechniken vor. Grundschulkinder nutzen hierfür bewusst Gestaltungsmittel, deren Wirkung sie kennen und zielgerichtet einsetzen.

Bei der Produktion beachten sie Standards der Quellendokumentation und rechtliche Rahmenbedingungen hinsichtlich der Verwendung verschiedener Quellen, wie z. B. Abbildungen, Videos, Musik und Texte.

#### <span id="page-12-1"></span>3.2.5 ANALYSIEREN UND REFLEKTIEREN

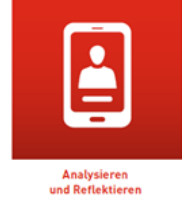

*… umfasst das Wissen um die wirtschaftliche, politische, ökologische und kulturelle Bedeutung von Medien sowie die kritische Auseinandersetzung mit Medien und dem eigenen Medienverhalten.*

Schüler:innen nehmen Medienangebote wahr, tauschen sich über die Vielfalt der Medien und ihre Entwicklung aus und gleichen diese mit eigenen Erfahrungen ab. Sie erkennen und vergleichen die Zielsetzung einzelner Medienangebote und nutzen diese reflektiert und zielgerichtet für einen bewussten Umgang mit ihnen. In der Auseinandersetzung mit dem eigenen Mediennutzungsverhalten erkennen Grundschulkinder die Wirkung und die Folgen ihres Medienhandelns und entwickeln Regeln für eine sinnvolle Mediennutzung, z B. im Sinne von Strategien der Selbstregulierung.

Grundschulkinder entdecken die Chancen und Herausforderungen von Medien für die Realitätswahrnehmung und lernen, diese für ihre eigene Identitätsbildung zu nutzen. Sie reflektieren beispielsweise die vielfältigen Videoformate auf Onlineplattformen oder die Unterschiede von digitalen und analogen Spielen, und leiten daraus Wege ab, wie das Spielen sie im Unterricht bzw. beim Lernen unterstützen kann. Sie kennen Alterskennzeichnungen für Medienangebote und reflektieren deren Sinnhaftigkeit.

#### <span id="page-13-0"></span>3.2.6 PROBLEMLÖSEN UND MODELLIEREN

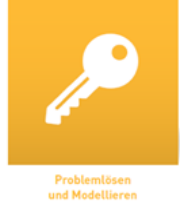

*… bezieht sich auf das Entwickeln von Strategien zur Problemlösung, Modellierung und Zerlegen in Teilschritte (beispielsweise mittels Algorithmen). Es wird eine informatische Grundbildung als elementarer Bestandteil im Bildungssystem verankert, wie etwa die Vermittlung von Fähigkeiten im Programmieren, die Reflektion der Einflüsse von Algorithmen und die Auswirkung der Automatisierung von Prozessen in der digitalen Welt.*

Schüler:innen erkennen algorithmische Muster und Strukturen in verschiedenen Kontexten, z. B. bei Verkehrsschaltungen auf dem Schulweg, und können diese nachvollziehen und reflektieren. Sie formalisieren und beschreiben Probleme und entwickeln Problemlösestrategien. Dazu planen und nutzen sie Algorithmen und Modellierungskonzepte auch in einfachen Programmierumgebungen, z. B. bei Robotern, Microcontroller-Boards oder Programmier-Apps. Sie beurteilen die gefundenen Lösungsstrategien.

Grundschulkinder beschreiben und reflektieren die Einflüsse von Algorithmen auf die digitalisierte Gesellschaft sowie die Auswirkungen der Automatisierung für die eigene Lebenswirklichkeit, z. B. in Bezug auf Abläufe im Alltag.

#### <span id="page-14-0"></span>3.3 KOMPETENZERWARTUNGEN AM ENDE DER SCHULEINGANGSPHASE

#### <span id="page-14-1"></span>3.3.1 KOMPETENZERWARTUNGEN IN DEN RICHTLINIEN UND LEHRPLÄNEN

# Im Fach **Deutsch** werden für die Schuleingangsphase folgende Kompetenzerwartungen formuliert:

"Die Schüler:innen …

- können den PC als Schreibwerkzeug nutzen
- suchen unter Anleitung Informationen in Druck- und/oder elektronischen Medien
- nutzen Medien als Anreiz zum Sprechen, Schreiben und Lesen"<sup>4</sup>.

Im Fach **Sachunterricht** werden für die Schuleingangsphase folgende

Kompetenzerwartungen formuliert:

"Die Schüler:innen …

- nutzen für Berichte und deren Gestaltung ihre Kenntnisse über vorhandene Medien (z.B. PC)
- schreiben und gestalten eigene Geschichten unter Nutzung vorhandener Medien (z.B. PC)
- arbeiten am PC mit Textverarbeitungs-, Lern- und Übungsprogrammen"<sup>5</sup>.

#### <span id="page-14-2"></span>3.3.2 KOMPETENZERWARTUNGEN FÜR DIE GS KIRCHHEIDE

Aus den an der Schule vorhandenen Möglichkeiten der Mediennutzung und den Kompetenzerwartungen der Richtlinien sowie dem Kompetenzrahmen des Medienpasses wurden für die GS Kirchheide folgende Schwerpunkte für die Schuleingangsphase entwickelt:

**Allgemein** sollten die Kinder den PC hochfahren können und das an der Schule klassenweise eingeführte Kennwort eingeben können und den Computer am Ende wieder herunterfahren können. Sie sollten eine Maus und einen Kopfhörer richtig anschließen können.

Im Bereich der **Textverarbeitung** sollten die Kinder ein Schreibprogramm öffnen können. Sie sollten die Buchstaben und Zahlen sicher auf der Tastatur finden und Großbuchstaben sowie gebräuchliche Sonderzeichen (Punkt, Komma…) nutzen können. Überdies sollten sie kurze Texte tippen können, diese abspeichern und ausdrucken können (sofern das letztere technisch möglich ist).

Im Bereich der **Lernprogramme** sollten die Kinder ihre Zugangsdaten eingeben können (Antolin, Anton) und mindestens jeweils zwei Übungsformen der Bereiche Deutsch und Mathematik in der Lernwerkstatt beherrschen. Zudem sollten sie mit Unterstützung (Eltern, evtl. ältere Schüler:innen in der Lernzeit der OGS) das Antolin- Programm und Anton-Programm nutzen können.

Im Bereich der **Internetnutzung** sollten die Kinder den Internetzugang starten können und die in der Suchleiste als Lesezeichen angelegten Lernplattformen Antolin sowie die Kindersuchmaschinen starten können. Außerdem sollten sie einen Begriff eingeben und

<sup>4</sup> Richtlinien und Lehrpläne Fach Deutsch S. 29 und 33.

<sup>5</sup> Richtlinien und Lehrpläne Fach Sachunterricht S. 50.

somit eine Suche starten können. Die Kinder sollten zudem die Homepage der Schule kennenlernen und bei bestimmten Anlässen Artikel für die Homepage verfassen.

# <span id="page-15-0"></span>3.4 KOMPETENZERWARTUNGEN ENDE DER KLASSE 4

#### <span id="page-15-1"></span>3.4.1 KOMPETENZERWARTUNGEN IN DEN RICHTLINIEN UND LEHRPLÄNEN

Im Fach **Deutsch** werden folgende Kompetenzerwartungen formuliert:

"Die Schüler:innen …

- nutzen Gestaltungs- und Überarbeitungsmöglichkeiten herkömmlicher und neuer Medien (z.B. Rechtschreibprogramme PC, Clip-Art…)
- recherchieren in Druck- oder elektronischen Medien zu Themen und Aufgaben (z.B. Suchmaschinen für Kinder)
- nutzen Medien zum Gestalten eigener Medienbeiträge
- bewerten Medienbeiträge kritisch<sup>6</sup>

Im Fach **Sachunterricht** werden für das Ende der Klasse 4 folgende Kompetenzerwartungen formuliert:

"Die Schüler:innen …

- vergleichen alte und neue Medien miteinander und dokumentieren ihre Ergebnisse
- untersuchen kritisch Angebote der Unterhaltungs- und Informationsmedien und begründen Regeln zum sinnvollen Umgang mit ihnen<sup>7</sup>

Im Fach **Kunst** werden für das Ende der Klasse 4 folgende Kompetenzerwartungen formuliert:

"Die Schüler:innen …

- nutzen Layouts im Schreibprogramm des Computers für eigene Arbeiten (z.B. Wortund Bildkombinationen erstellen und gestalten)
- nutzen das Internet als Rechercheinstrument
- setzen einfache Formen digitaler Bildbearbeitung ein<sup>8</sup>

<sup>6</sup> Richtlinien und Lehrpläne für das Fach Deutsch S. 29 und

<sup>7</sup> Richtlinien und Lehrpläne Sachunterricht S. 50.

<sup>8</sup> Richtlinien und Lehrpläne für das Fach Kunst S. 107.

#### <span id="page-16-0"></span>3.4.2 KOMPETENZERWARTUNGEN AM ENDE DER KLASSE 4 FÜR DIE GS KIRCHHEIDE

**Allgemein** sollten die Kinder die Lautstärke am Computer regulieren können. Sie sollten in der Lage sein, erstellte Dokumente auf externe Speichermedien (z.B. USB-Stick) abzuspeichern und von solchen Medien Dokumente aufrufen können.

Im Bereich der **Textverarbeitung** sollten die Kinder im Schreibprogramm Texte bzw. Wörter markieren und Fehler berichtigen können. Wichtige Symbole auf der Bedienungsleiste sind ihnen vertraut. Sie können Schriftarten auswählen und Schriftgrößen sowie Zeilenabstände verändern. Weitere Textgestaltungselemente (z.B. Einfügen von Tabellen oder Grafiken) sind ihnen bekannt und deren Nutzung wird angebahnt.

Im Bereich der **Bildbearbeitung** sollten die Kinder in Bildprogrammen Bilder und Fotos gestalten bzw. verändern. Mit Hilfe von Tools können Muster und vorgegebene Bildkompositionen nachgeahmt bzw. verfremdet werden. Kleine Filme können mit dem IPad entwickelt werden.

Im Bereich der **Lernprogramme** sollten sie sich neue Übungsformen in der Lernwerkstatt erschließen können, indem sie die dazugehörige Hilfefunktion nutzen. Zudem sollten sie selbstständig das Antolin- Programm nutzen können. Sie sollten mit anderen Kindern kommunizieren können und den Aufbau einer E-Mail erfasst haben (E-Mail-Funktion Lernwerkstatt).

# <span id="page-16-1"></span>4 UMSETZUNG DER KOMPETENZERWARTUNGEN

#### <span id="page-16-2"></span>4.1 KLASSE 1+2

Die Klassenstrukturen in der GS Kirchheide sind immer unterschiedlich. Daraus resultiert, dass die Klassenlehrer:innen z.B. die Einführung des Computers so organisieren müssen, dass anfangs gezielt einzelne Kinder unterstützt werden. Sobald einzelne Kinder mit diesen Grundsätzen vertraut sind, können diese ihre Fähigkeiten kooperativ im Sinne von Partnernutzung der Computer an andere Kinder weitergeben (Experten). Der Organisationsrahmen hängt überdies stark von den Gegebenheiten in der Klasse ab. So ergeben sich unterschiedliche **Möglichkeiten zur Einführung des basalen Umgangs** mit dem Computer (hochfahren, herunterfahren, Kenn- und Passwort eingeben, Programm starten):

- Einführung in Kleingruppen im Rahmen des Förderunterrichts, sofern dies vom Stundenplan her gestaltet werden kann
- Einführung in Kleingruppen im Rahmen der Freiarbeit
- Einführung in Kleingruppen im Rahmen eines Arbeits- bzw. Wochenplans
- Einführung mit Hilfe von Kooperationen mit älteren Schüler:innen
- Einführung im Rahmen der Lernzeit in der OGS
- Einführung in Kleingruppen im Rahmen der Doppelbesetzung

Wenn der grundsätzliche Umgang mit den Computern den Kindern vertraut ist, werden im Unterricht regelmäßig Computer einbezogen. Auch hier ist der Organisationsrahmen von der Klasse abhängig. **Möglichkeiten zur Nutzung der Computer im Unterricht** in der Schuleingangsphase sind:

- im Rahmen des Förderunterrichts (auch LRS und Rechenschwäche/FörschL)
- in der Freiarbeit
- Aufgaben im Rahmen eines Arbeits- bzw. Wochenplans
- festgelegte Computerzeiten im (Fach-) Unterricht
- Lernzeit in der OGS/Hausaufgaben (zumindest als freiwillige Zusatzaufgabe)

Damit die Umsetzung der Kompetenzerwartungen gewährleistet ist, soll der Computer-Führerschein Teil 1 für die Klassen 1+2 sicherstellen, dass die Kinder die erforderlichen Kompetenzen erworben haben.

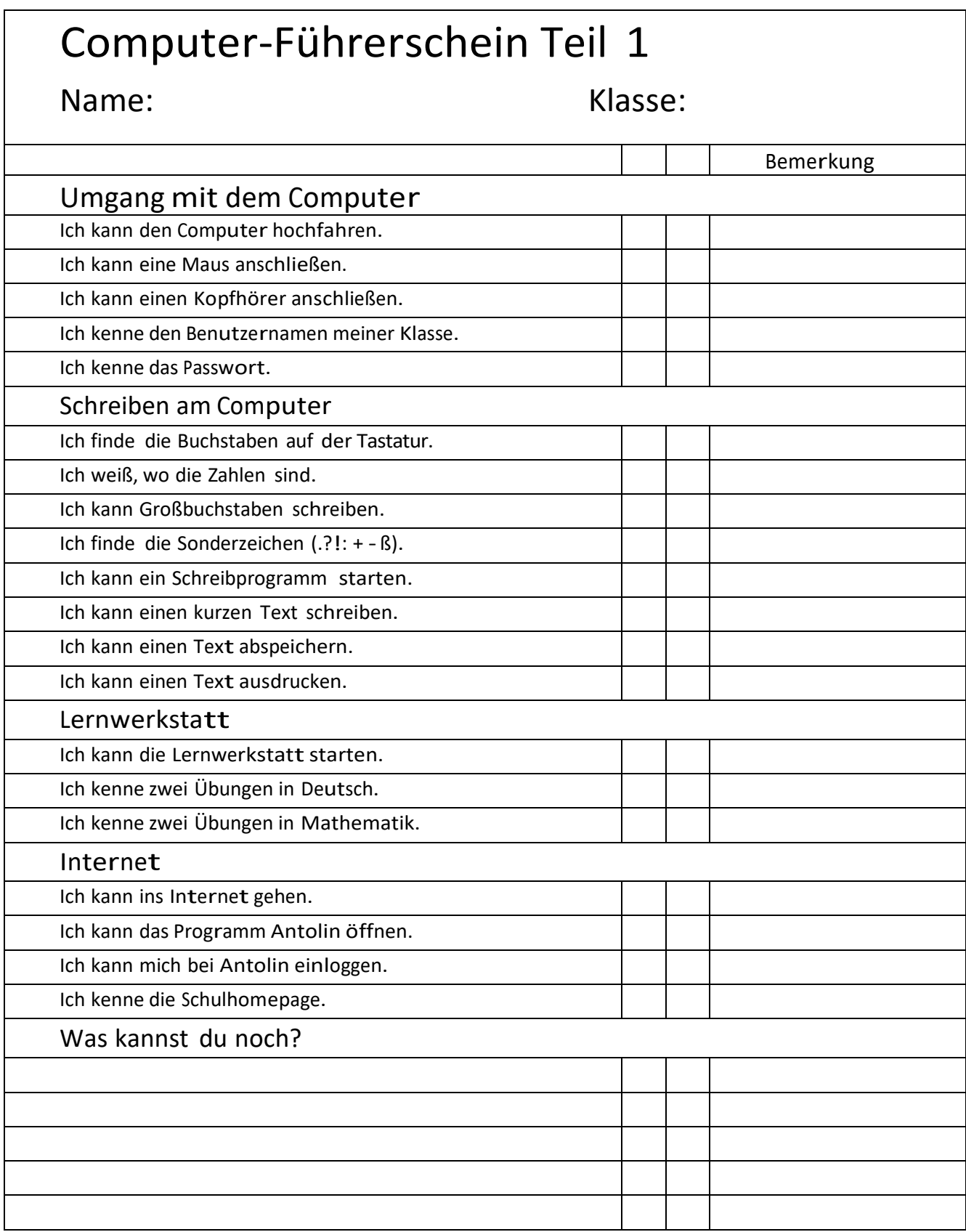

#### <span id="page-19-0"></span>4.2 KLASSE 3+4

Auch für die Klassen 3+4 orientiert sich die Umsetzung der Kompetenzerwartungen an den Gegebenheiten der Klassen. Der Anteil von kooperativen Lernformen wird hierbei verstärkt. Wo es möglich ist, werden die in den Klassen vorhandenen Experten systematisch eingesetzt. Es bietet sich an, Experten für die Vermittlung von Computerinhalten zu nutzen. Das kann z.B. über ein in der Klasse ausgehängtes Plakat geschehen (z.B.: Wen frage ich… wenn ich die Lautstärke am Computer regeln will…wenn ich die Schriftgröße ändern möchte…?). Durch die, den Kindern in den Klassenstufen, vertrauten kooperativen Lernformen werden die Kompetenzen weitervermittelt.

Der Organisationsrahmen hängt aber weiter von den Gegebenheiten in der Klasse ab. Somit bieten sich in der Klasse 3+4 folgende **Möglichkeiten zur Nutzung der Computer im Unterricht an:**

- festgelegte Computerzeiten im (Fach-) Unterricht
- im Rahmen des Förderunterrichts (auch LRS und Rechenschwäche/ FörschL)
- in der Freiarbeit
- Aufgaben im Rahmen eines Arbeits- bzw. Wochenplans
- Lernzeit in der OGS/Hausaufgaben (evtl. Zusatzaufgabe)
- Inhalte kooperativ vermitteln (Partnerarbeit, think-pair-share, Expertenrunden…)
- Patenschaften für Kinder in der Schuleingangsphase
- in Kleingruppen Reflexion über das eigene Medienverhalten (Medienpass)

Auch hier soll der Computer-Führerschein Teil 2 für die Klassen 3+4 sicherstellen, dass die Kinder die erforderlichen Kompetenzen erworben haben.

# Computer-Führerschein Teil 2 Name: Klasse: Bemerkung Umgang mit dem Computer Ich kann die Lautstärke einstellen. Ich kann ein Speichermedium einstecken. Ich kann Daten auf einem Stick speichern. Ich kann Dateien von einem Stick abrufen. Schreiben am Computer Ich kann die Schriftgröße verändern. Ich kann die Schriftfarbe verändern. Ich kann die Schriftart verändern. Ich kann ein Wort und eine Zeile markieren. Ich kann Wörter löschen. Ich kann den Zeilenabstand verändern. Ich kann ein Bild (Clip-Art) einfügen. Ich kann eine Tabelle erstellen. Lernwerkstatt/Antolin Ich kann mir neue Übungen mit der Hilfefunktion selbst erklären. Ich kann eine E-Mail schreiben. Ich kann ein Buch bei Antolin bearbeiten. Internet Ich kann Informationenfür einen Vortrag oder ein Plakat aus dem Internet gewinnen. Ich kann mir Fragen zu einem Thema durch das Internet selbst beantworten. Ich kann etwas für die Homepage schreiben. Ich kenne die Regeln für ein sicheres Chatten. Medienpass Ich habe meinen Medienpass ausgefüllt. Zeichnen am Computer/IPad Ich kann Muster zeichnen. Ich kann Bilder verändern. Was kannst du noch?

# <span id="page-21-0"></span>5 ÜBERGANG GRUNDSCHULE – WEITERFÜHRENDE SCHULE

Die städtischen Grundschulen der Stadt Lemgo haben sich mit allen weiterführenden Schulen der Stadt Lemgo und der Kreisgesamtschule (Lemgo) geeinigt, dass im Übergang "Calliope" sowohl in den vierten Klassen als auch in den fünften Klassen im Unterricht eingesetzt wird.

# <span id="page-21-1"></span>6 ANHANG

# <span id="page-21-2"></span>6.1 LITERATUR:

- Richtlinien und Lehrpläne für die Grundschule in Nordrhein Westfalen 1. Auflage
- [http://www.medienpass.nrw.de](http://www.medienpass.nrw.de/)
- [http://www.lfm-nrw.de/forschung/schriftenreihe-medienforschung/band-](http://www.lfm-nrw.de/forschung/schriftenreihe-medienforschung/band-73.html)[73.html](http://www.lfm-nrw.de/forschung/schriftenreihe-medienforschung/band-73.html)
- [http://www.lfm-nrw.de](http://www.lfm-nrw.de/)

#### <span id="page-21-3"></span>6.2 UNTERRICHTSMATERIALIEN/ELTERNINFORMATIONSBROSCHÜREN

- Medienpass NRW
- Broschüre "Tipps für Eltern zum Einstieg von Kindern ins Netz"
- Broschüre "Flimmo"
- Computer-Führerschein Klasse 1+2
- Computer-Führerschein Klasse 3+4
- Lernmodule der Plattform "Internet-ABC"
- klicksafe-Materialien
- Planet Schule Programmieren mit der Maus

# 6.3 MEDIENKOMPETENZRAHMEN MIT BEZUG ZU DEN EINZELNEN UNTERRICHTSFÄCHERN

<span id="page-22-0"></span>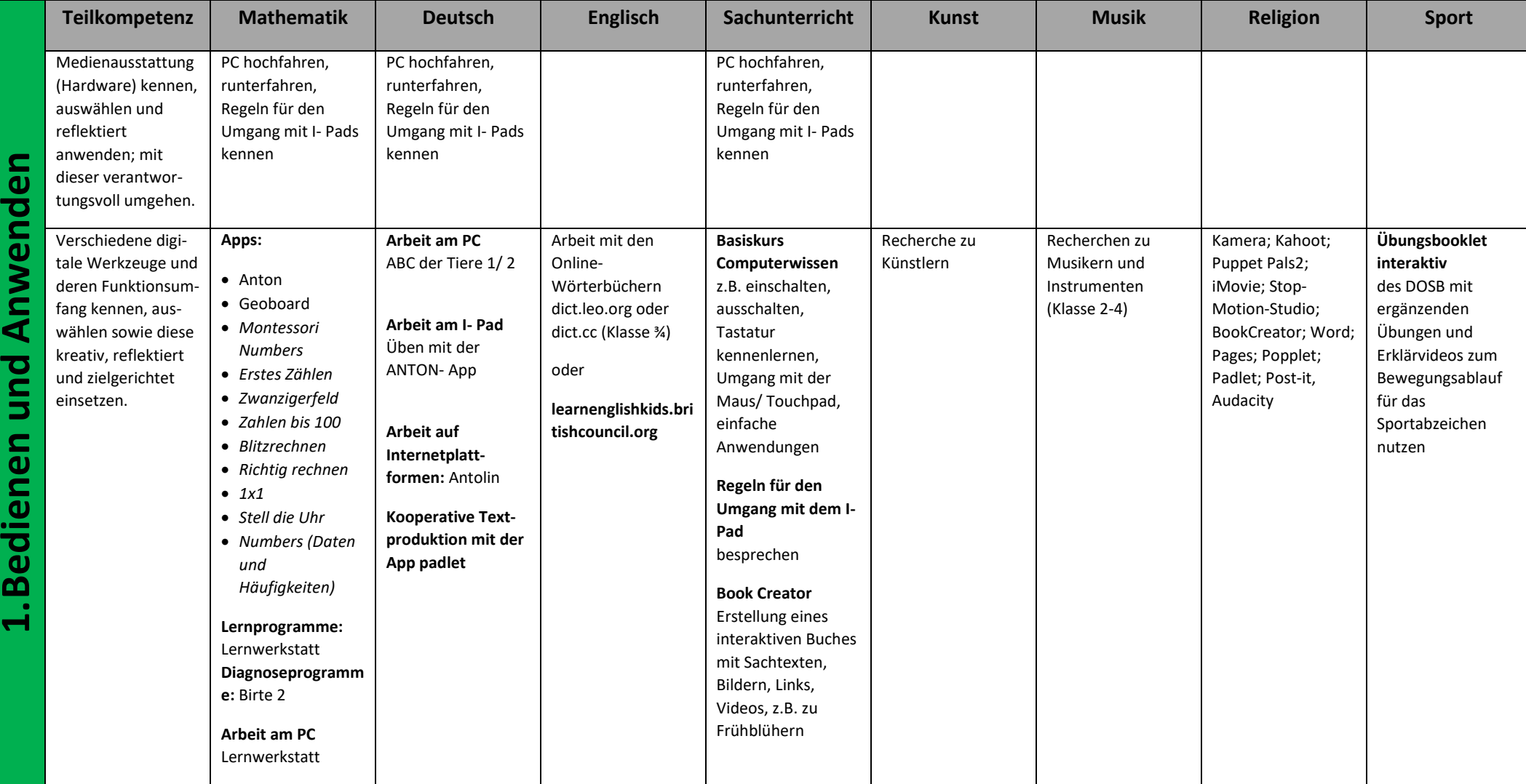

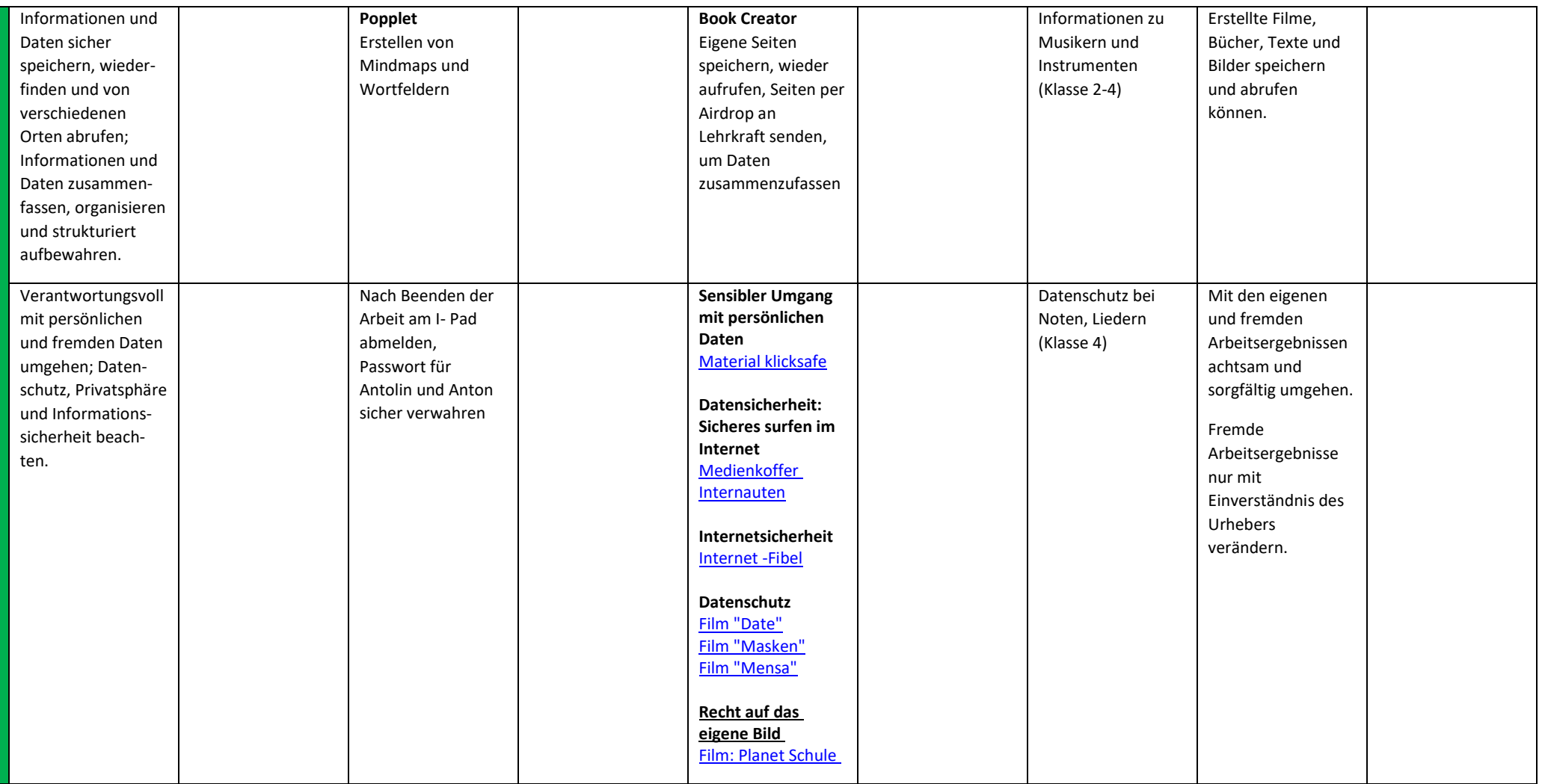

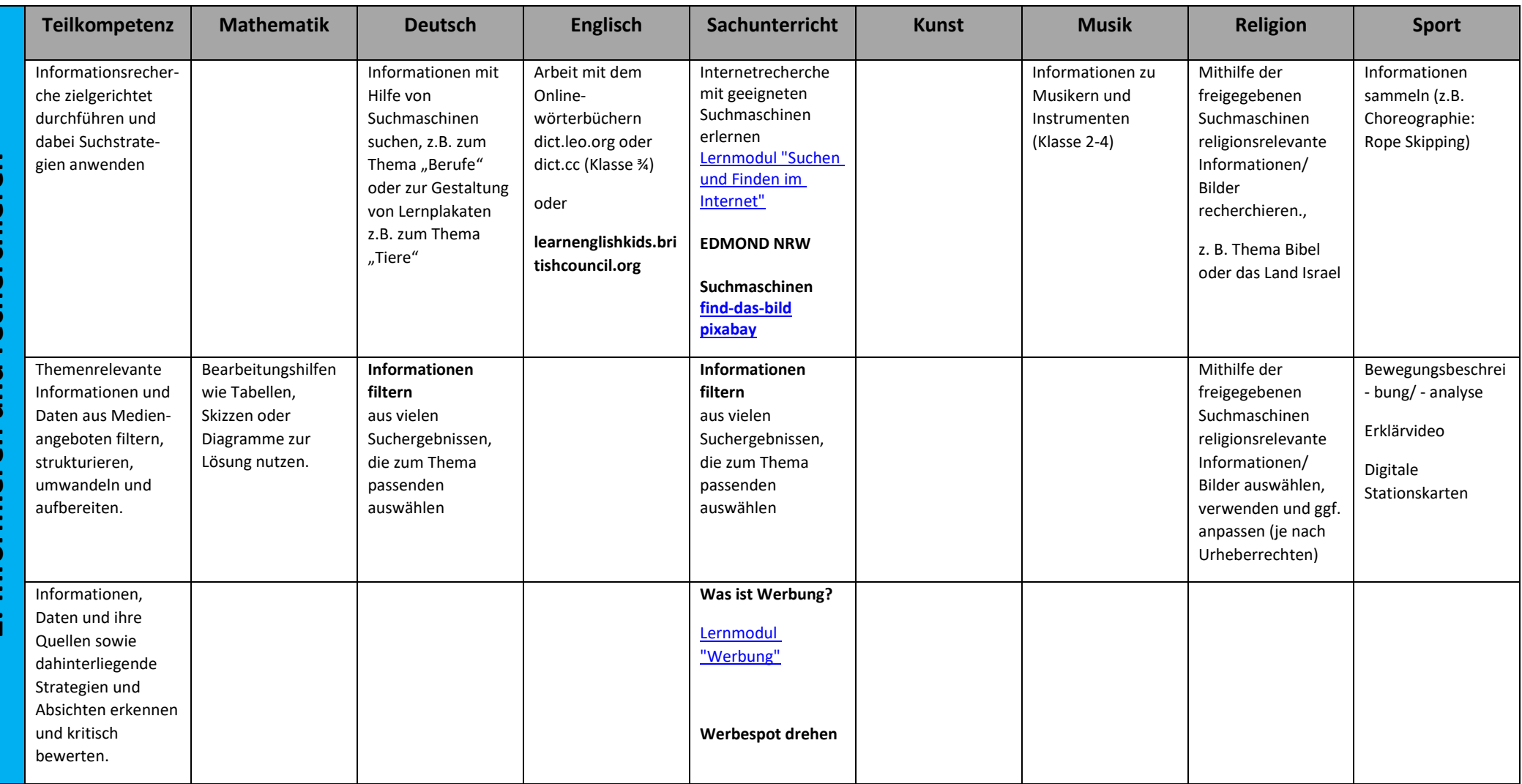

 $\mathbf{r}$ 

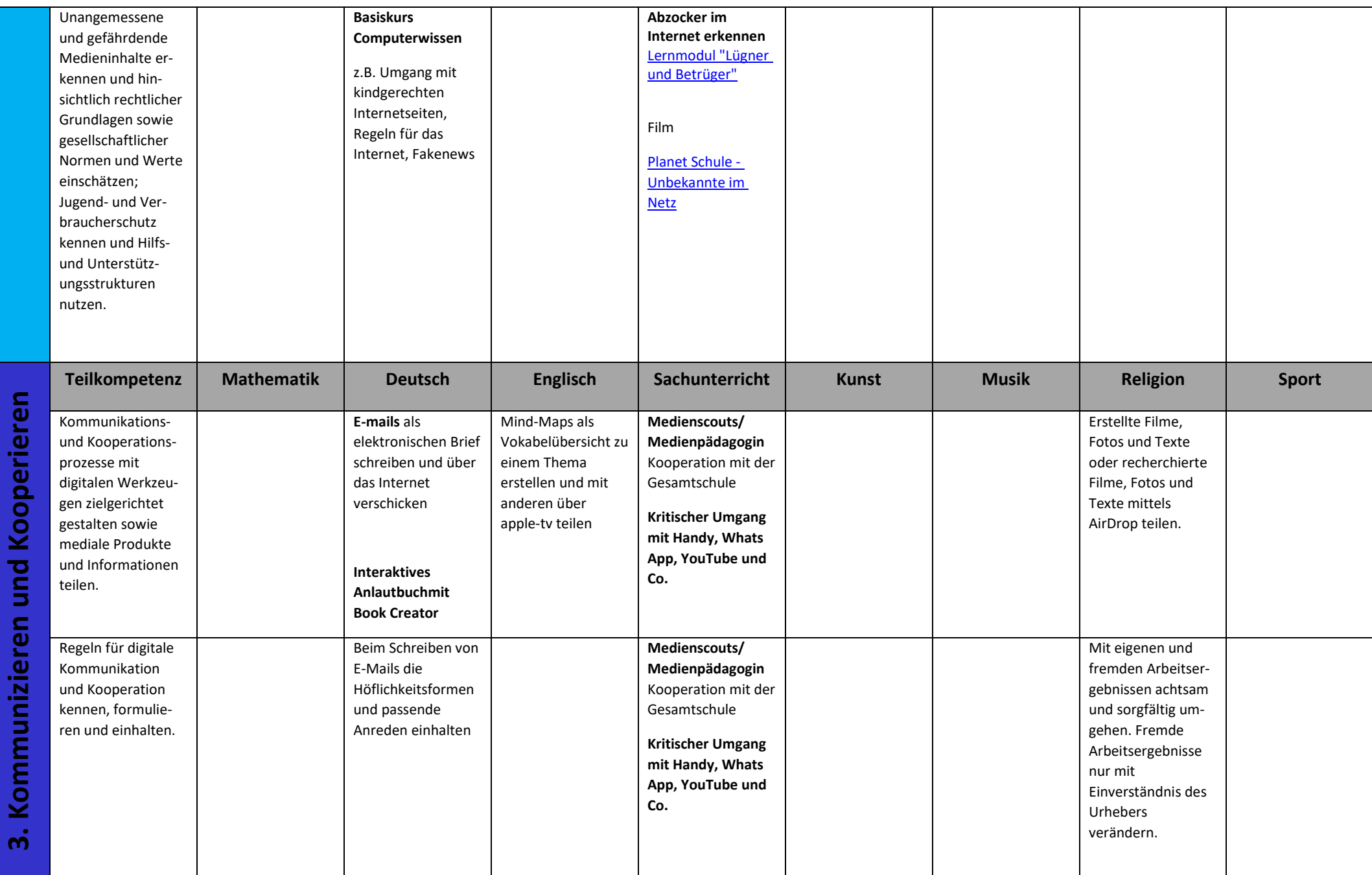

26

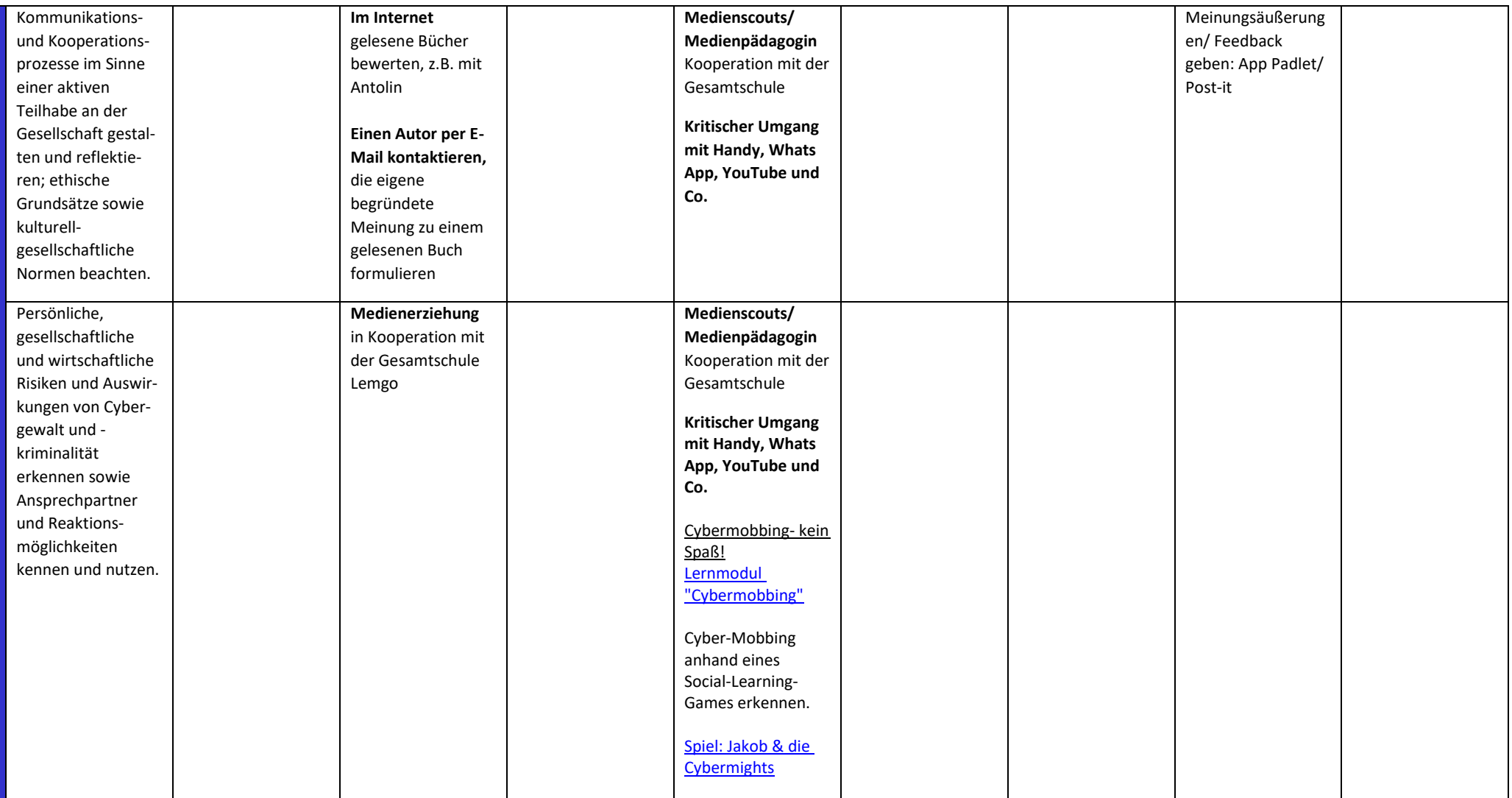

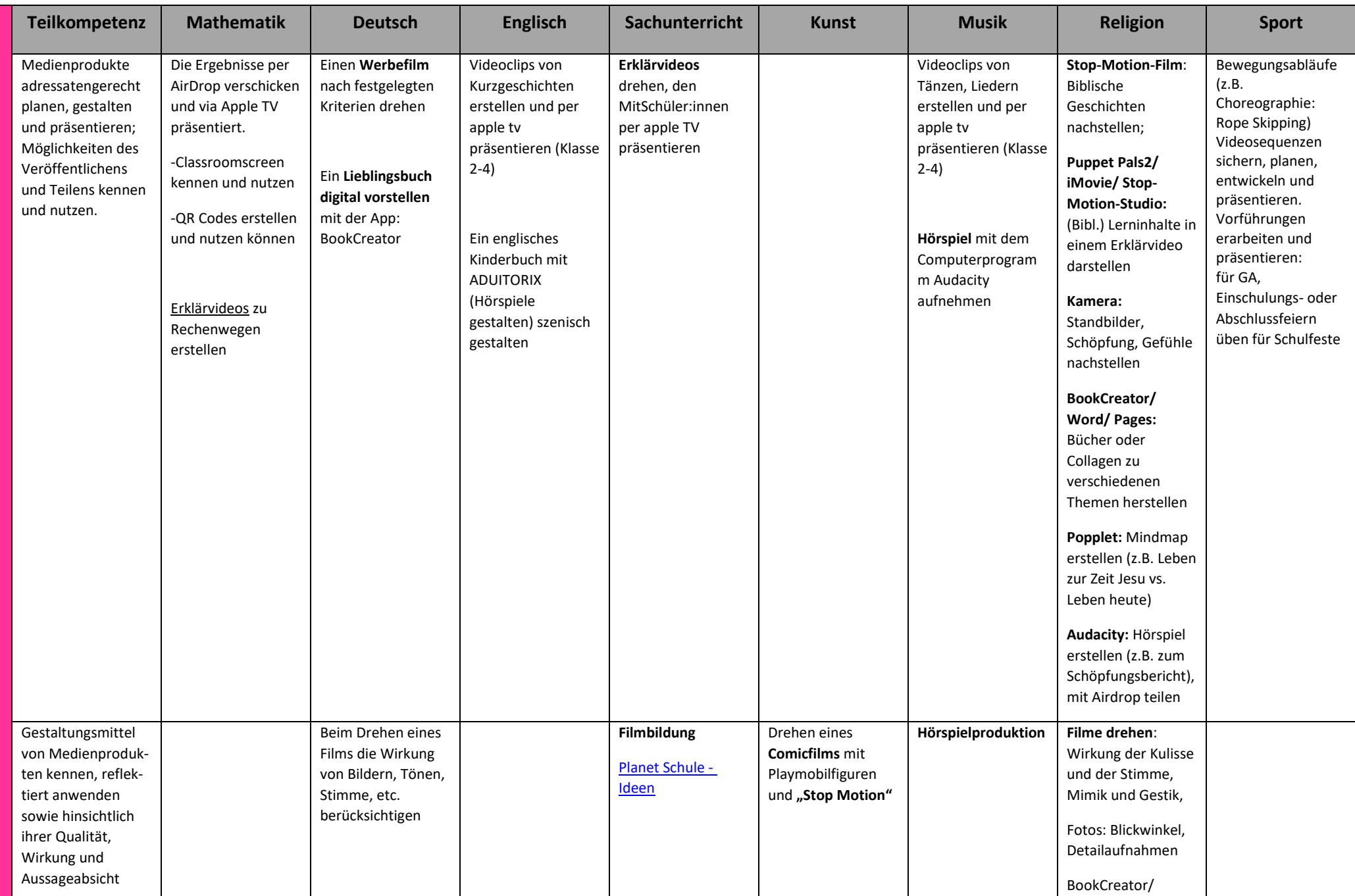

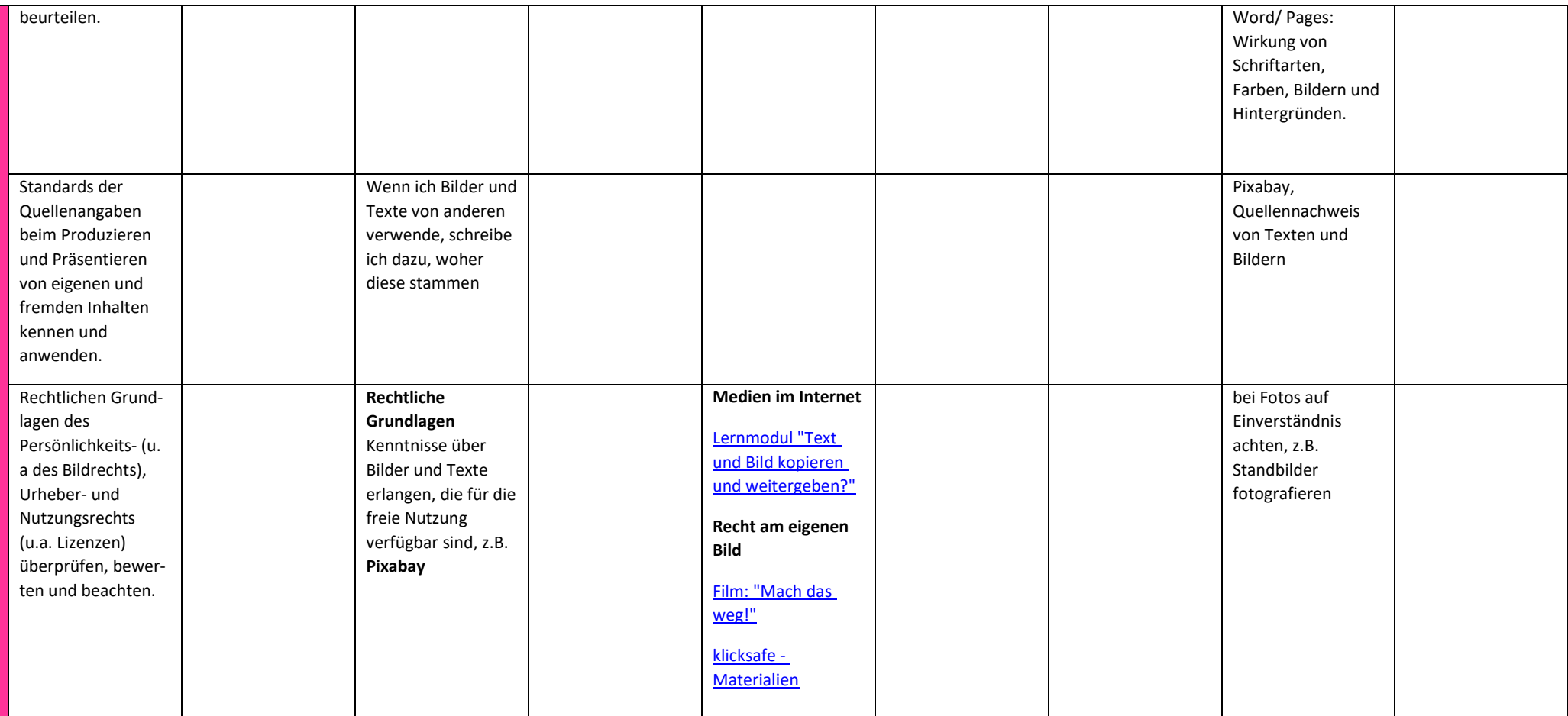

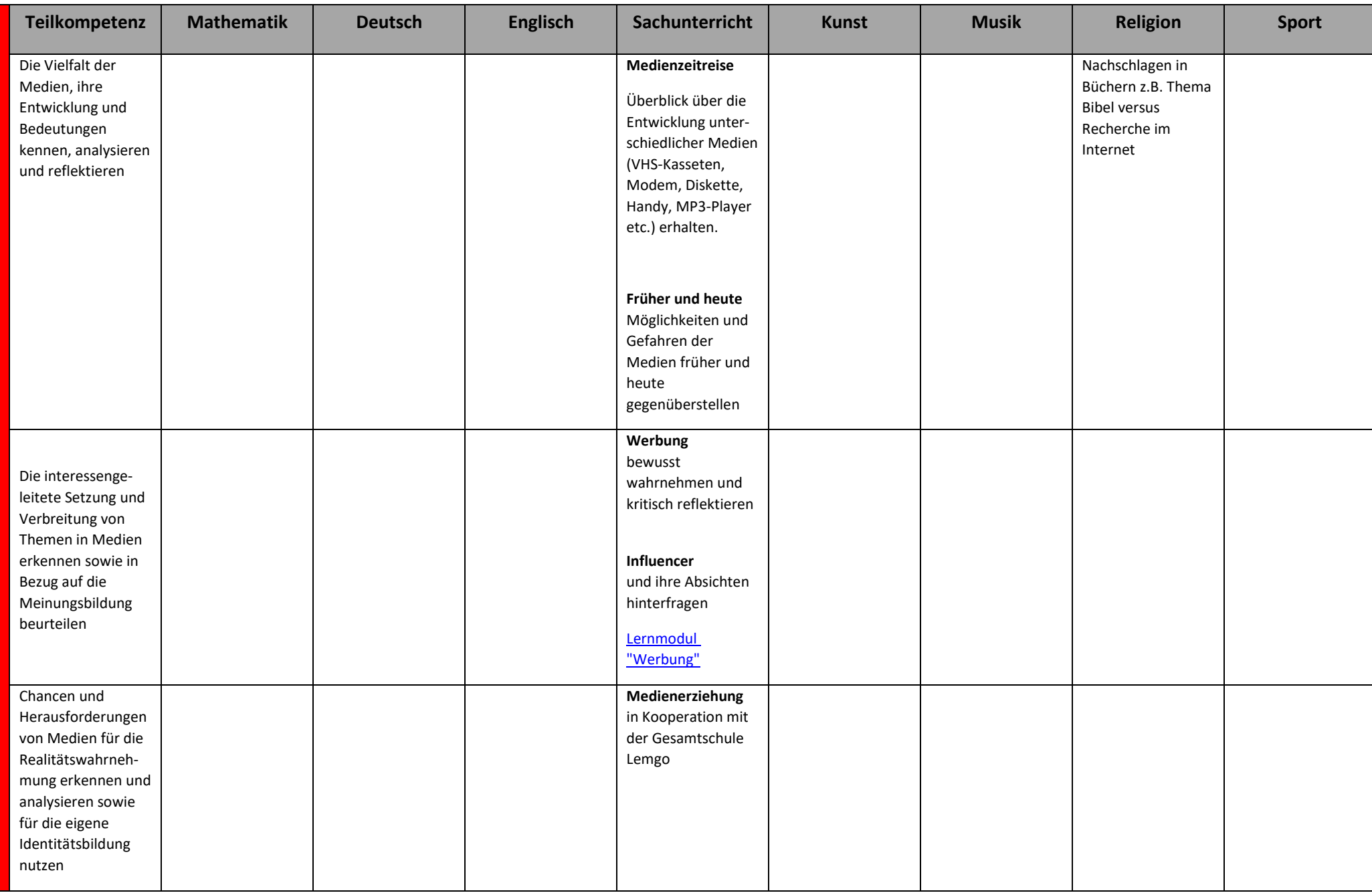

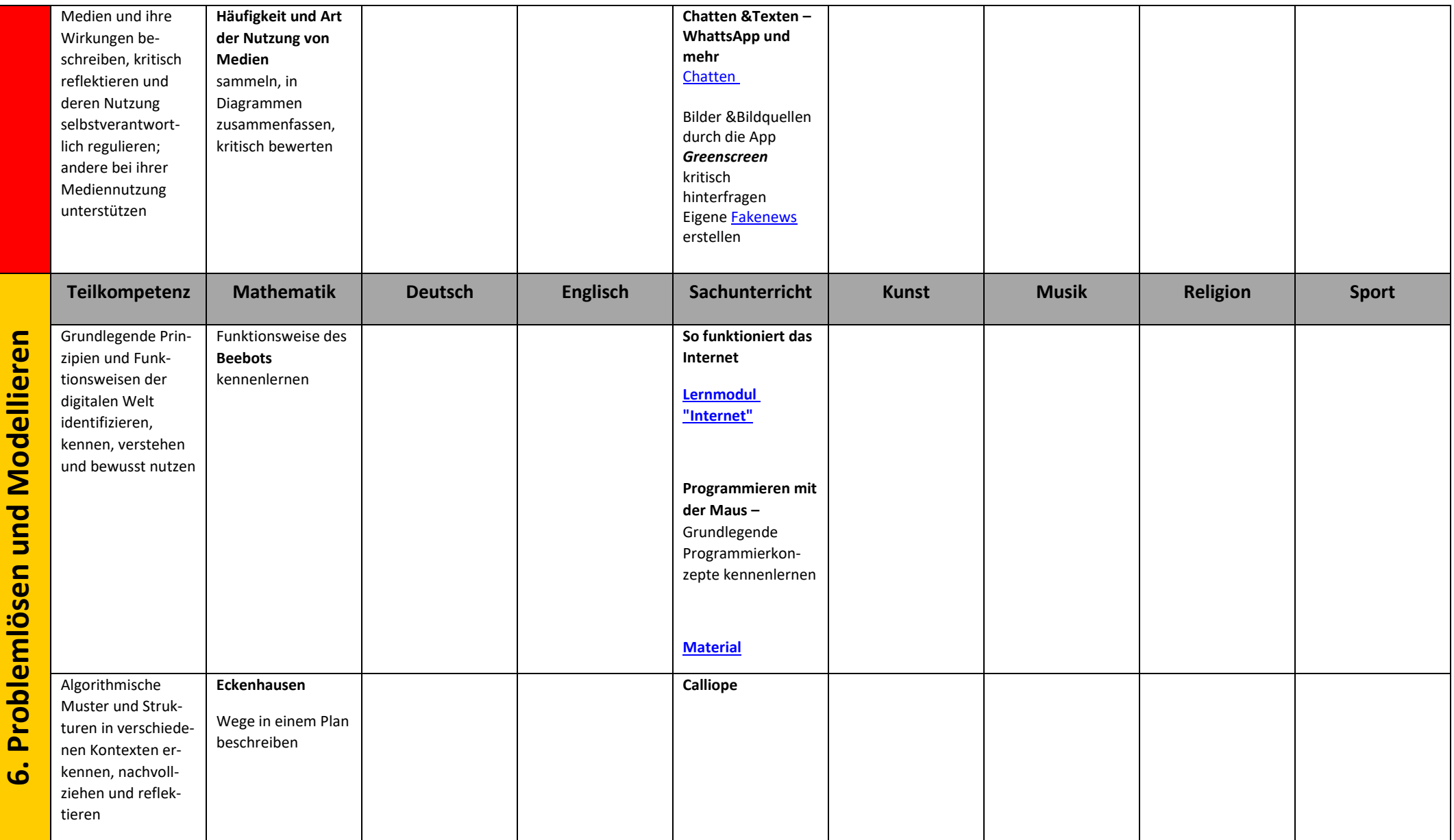

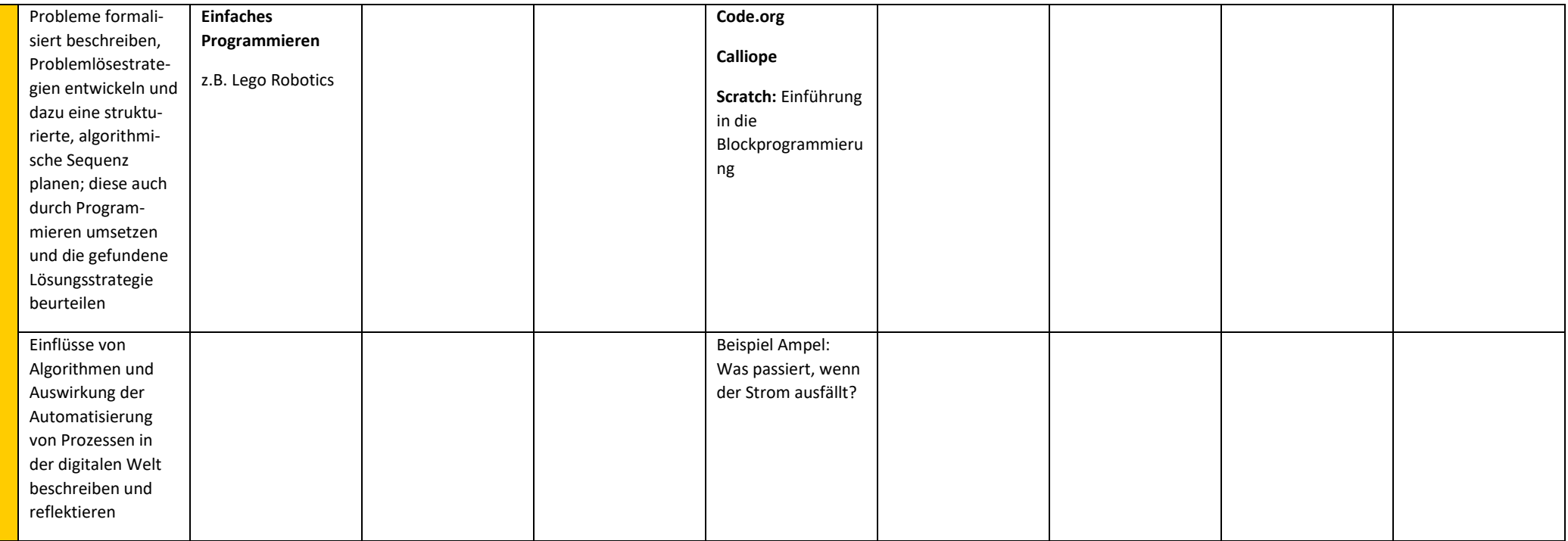